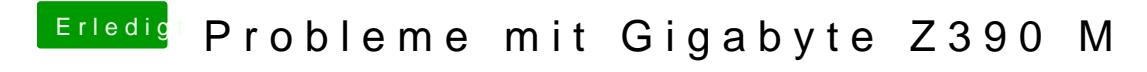

Beitrag von Noir0SX vom 23. Oktober 2018, 16:50

Na dann schau mal